# Respond to a Request For Information (RFI)

#### Documents Not Available

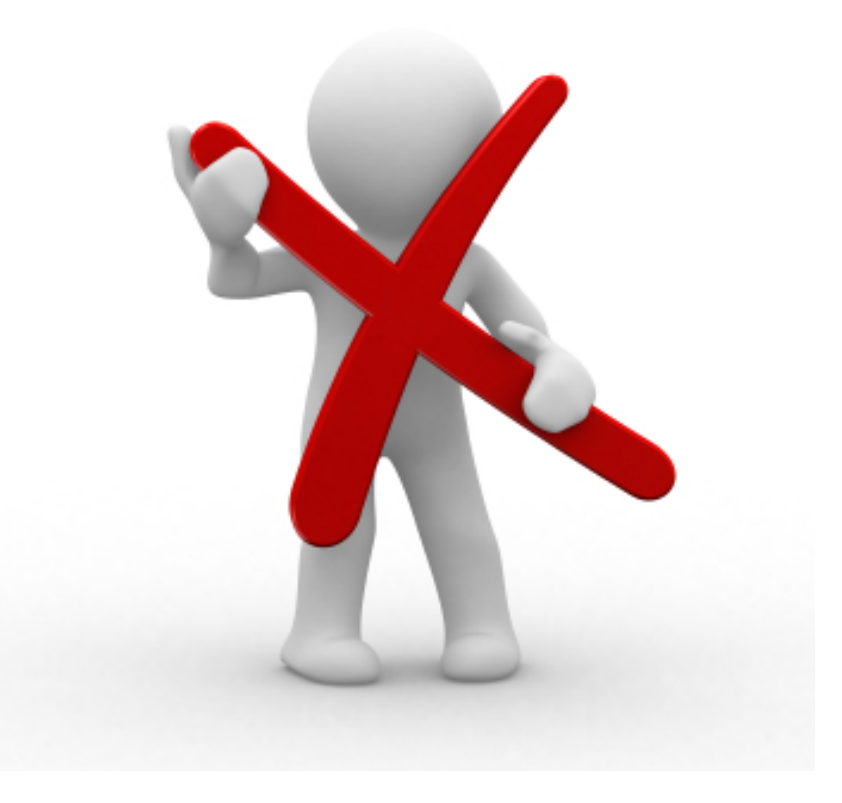

### Record Line Response

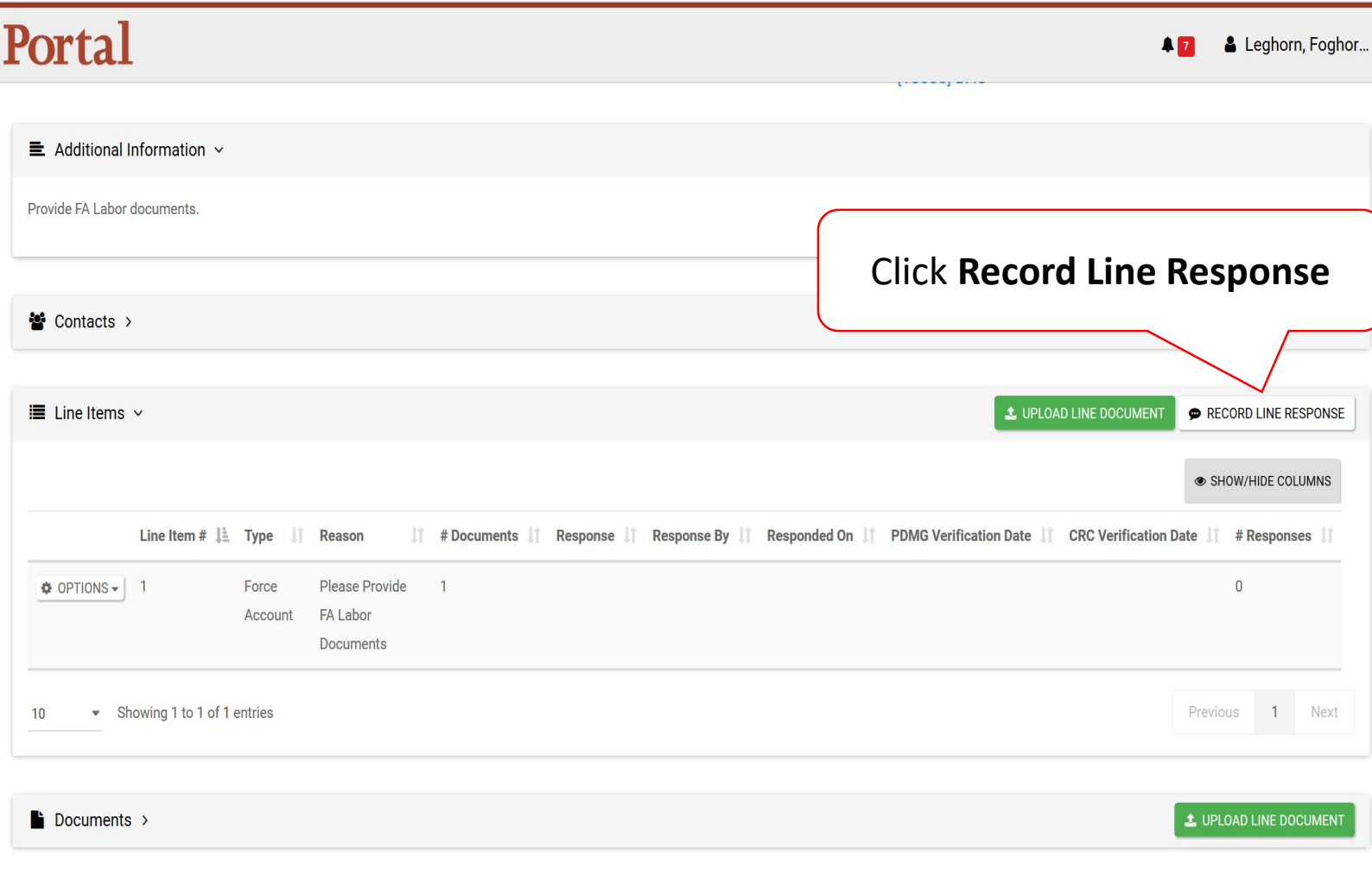

 $\bullet$  Discussion >

### Add Line Response

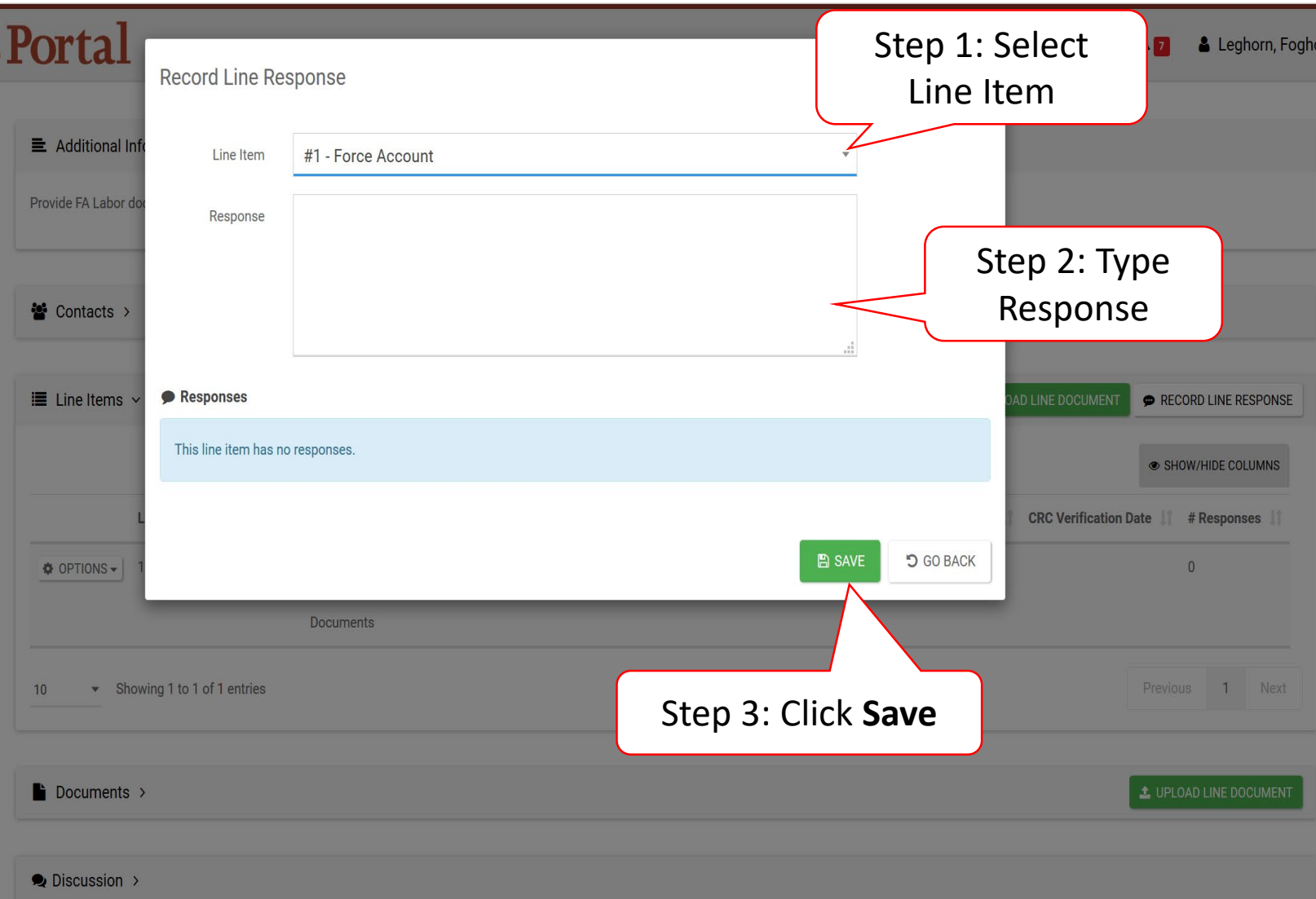

#### Confirm Line Response

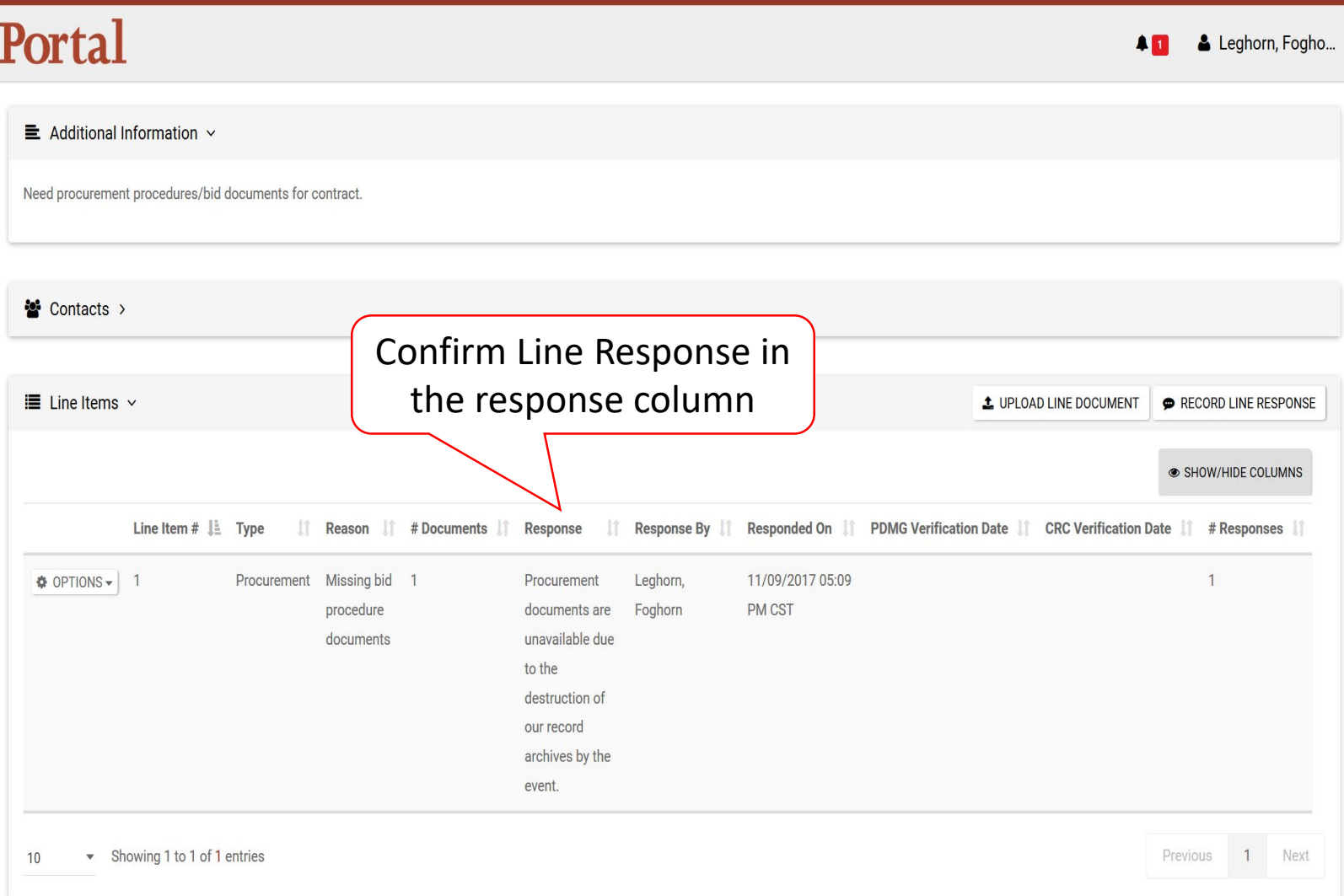

### Edit Line Response

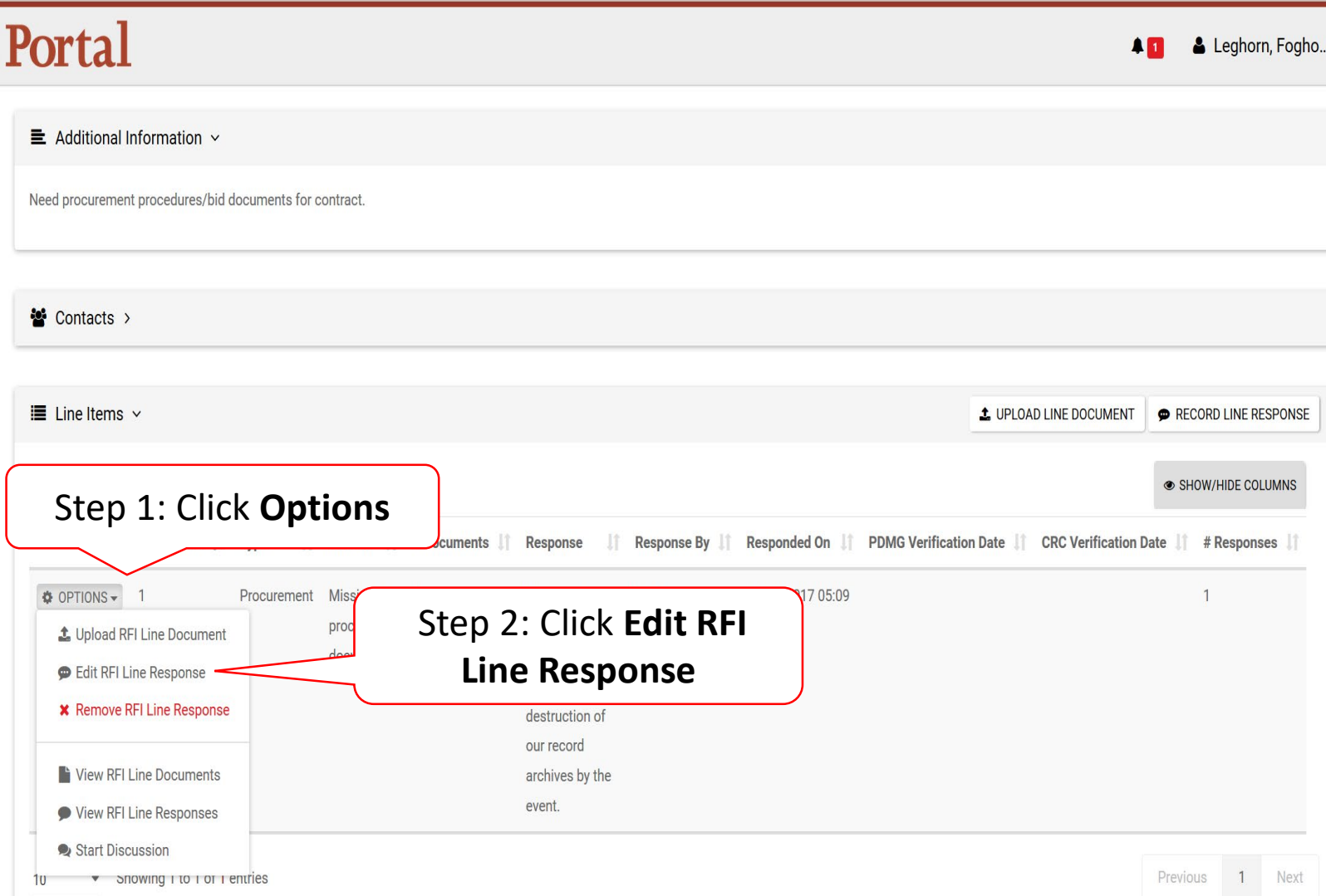

### Edit Line Response – Pop Up

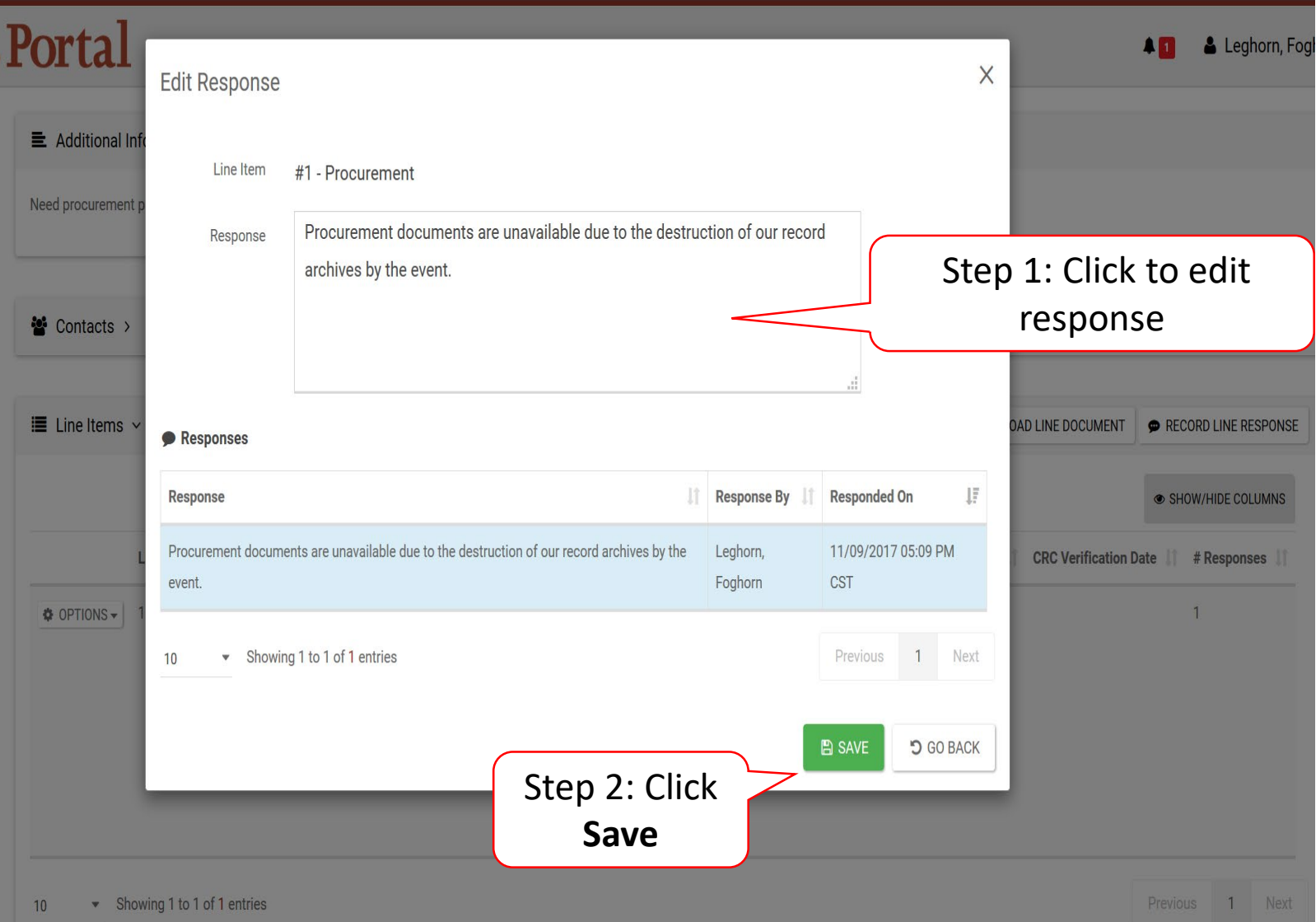

#### Remove Line Response

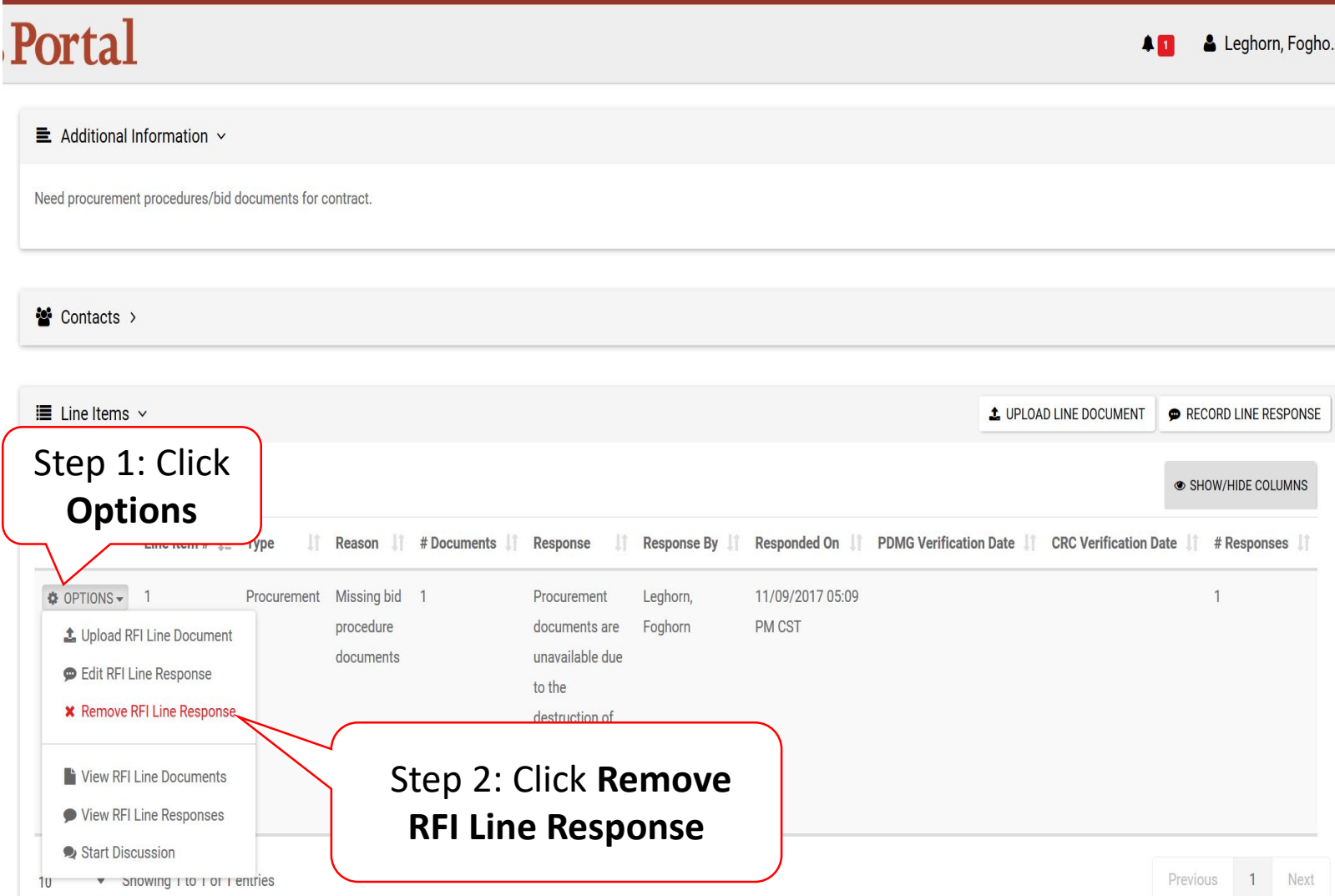

#### Remove Line Response Pop-Up Box

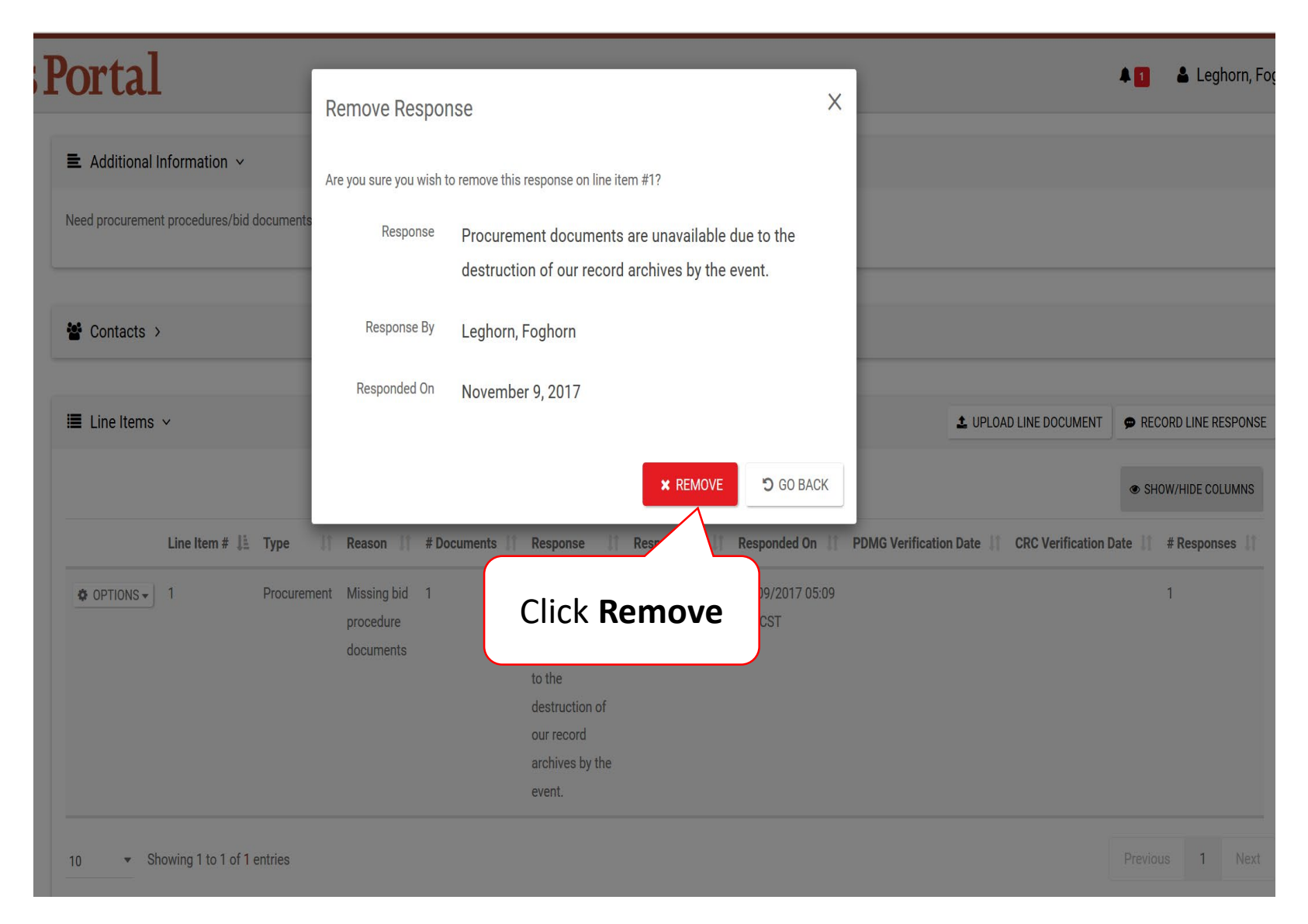

#### Submit Line Response

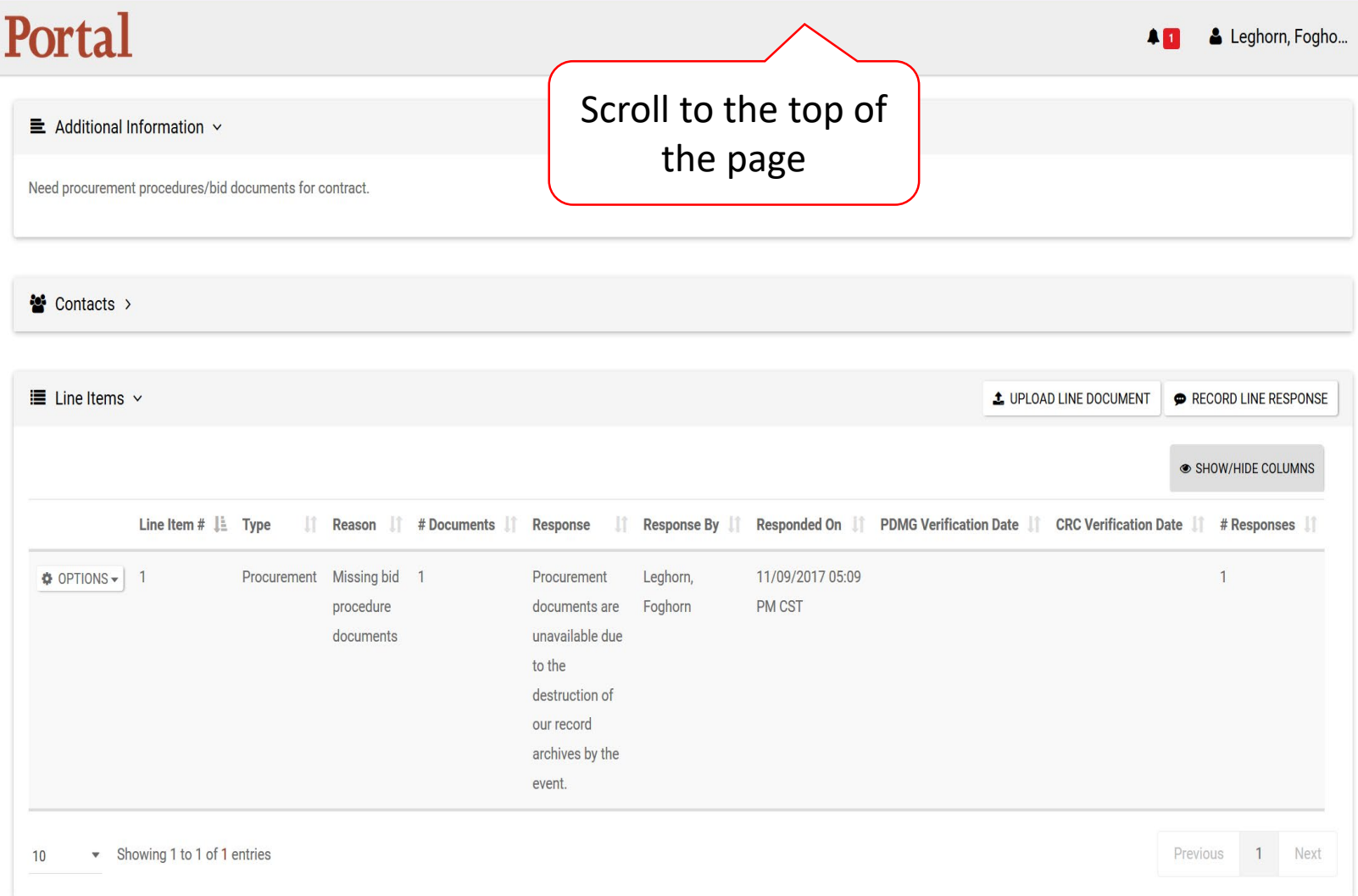

### Submit RFI Response

#### Portal

& Leghorn, Foghor...  $4<sub>D</sub>$ 

#### **i** Request for Information RFI-PRJ-152  $\blacksquare$  COMMENT **√ SUBMIT RFI RESPONSE** The Federal Emergency Management Agency (FEMA) has reviewed the documentation you provided to support your disaster damage. Upon review of the inf Click **Submit RFI**  clarification is requested. The detailed request is described below. **Response**Please respond to this request as soon as possible, but no later than 9 days of receipt of this letter, to ensure continued processing of this subgrant.

#### **General Information**

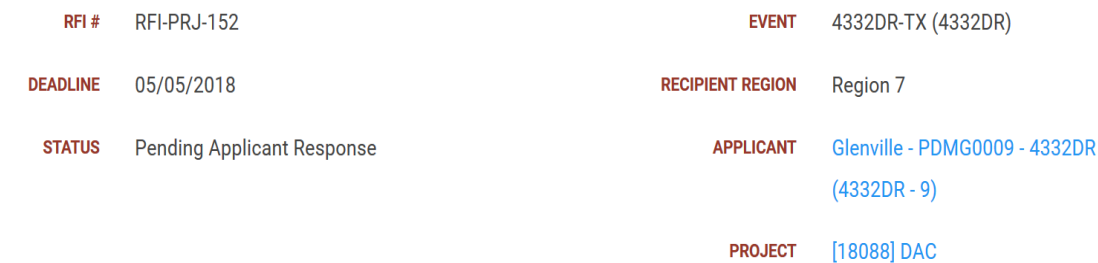

#### $\equiv$  Additional Information  $\sim$

Provide FA Labor documents.

 $\bullet$  Contacts >

## Submit RFI Response Pop-Up Box

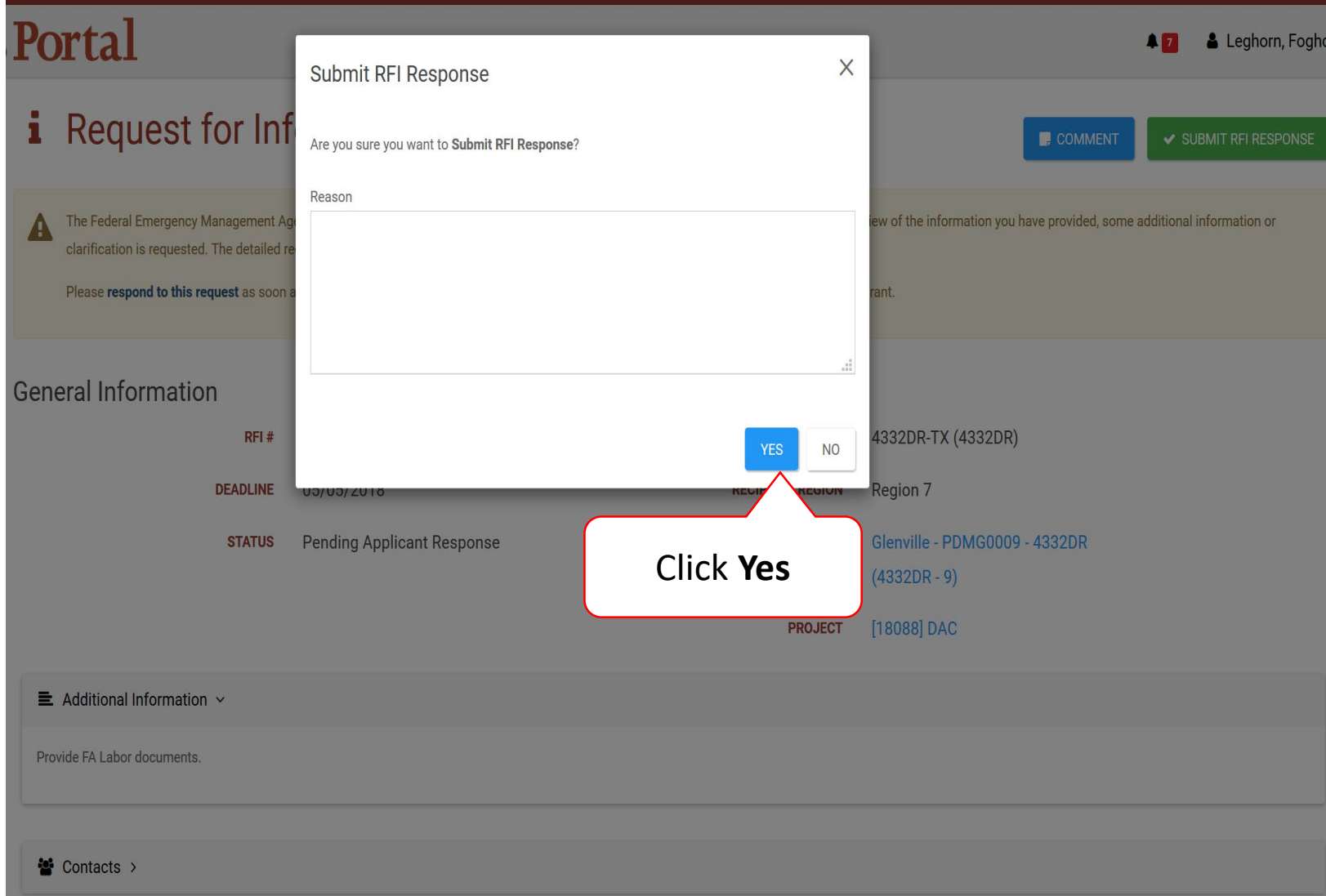